# Solutions to Quiz 1 (October 25, 2017)

For this quiz, a shopping list is an ordered list of unique items together with a positive integer quantity for each item (we will not consider units for quantities, *e.g.* 1 oz. vs. 1 lb. vs. 1 box, just a number).

For example, someone who plans to buy a gallon of milk, a small bunch of bananas, and a box of Klondike bars, might have this shopping list:

- Milk  $(1)$
- Banana (3)
- Klondike bars (1)

Shopping lists are ordered, so the following is a different shopping list. It has the same items and quantities, but in a different order:

- Banana (3)
- Klondike bars (1)
- Milk  $(1)$

This is not a shopping list:

- Banana (1)
- Banana (1)
- Banana (1)
- Klondike bars (1)
- Milk  $(1)$

And neither is this:

• Milk  $(0)$ 

Problems 1–3 refer to the code for FixedShoppingList on page [5,](#page-4-0) which you may detach. A client uses FixedShoppingList like this:

```
FixedShoppingList s = new FixedShoppingList(Arrays.asList(
           "Banana",
           "Milk",
           "Banana",
           "Klondike bars",
           "Banana"));
  System.out.println(s);
which produces:
  Banana (3)
  Milk (1)
  Klondike bars (1)
```
Notice that the bananas have ended up first on this list, and the Klondike bars have ended up last.

 $\blacksquare$ 

 $\blacksquare$ 

### Problem 1 (Code review) (20 points).

For each of these code review comments on **FixedShoppingList**, circle AGREE or DISAGREE and explain why in one sentence.

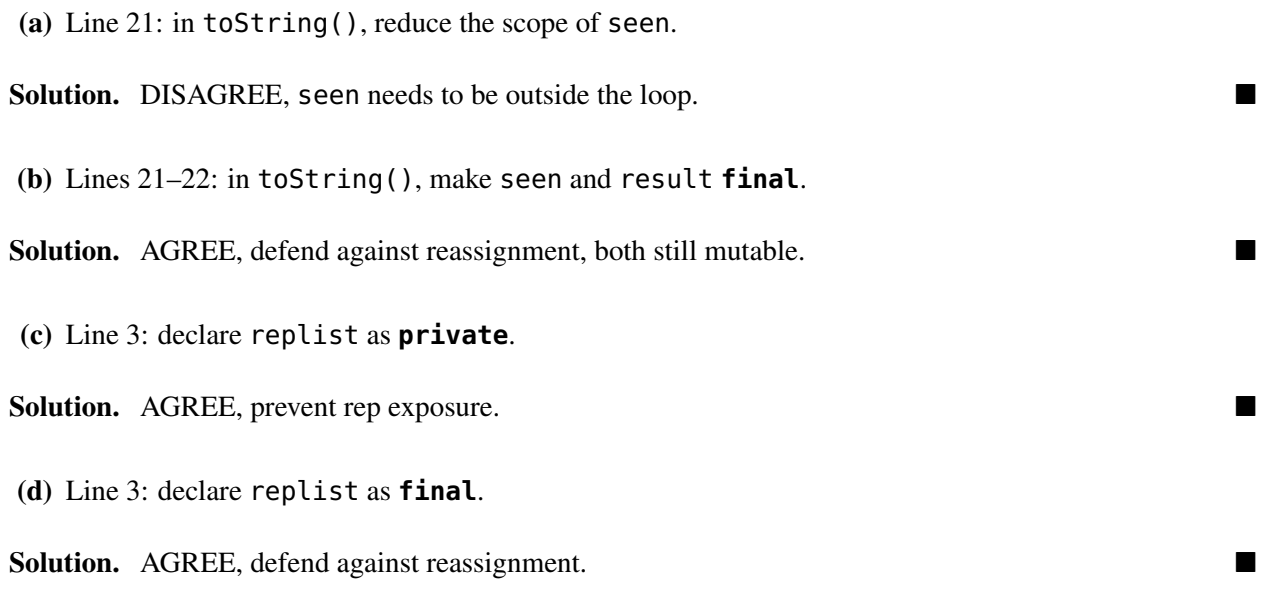

(e) Line [6:](#page-4-2) in the constructor, just use Collections.unmodifiableList(items) instead of **new** ArrayList<>(items).

Solution. DISAGREE, good to use unmodifiableList, but still need a defensive copy to prevent rep exposure.

# Problem 2 (Equality) (16 points).

Alyssa looks at **FixedShoppingList** and realizes that it should implement equals().

She also sees that that just checking whether two FixedShoppingList instances have identical rep values will not be a correct implementation.

(a) Write two different rep values for FixedShoppingList that represent the same abstract value according to the code and specs given (*e.g.*, toString):

```
Solution. For example, [ "Apple", "Apple", "Banana"] and [ "Apple", "Banana", "Apple"]
```
(b) And write clearly and completely their abstract value:

Solution. For those rep values, the shopping list:

- Apple  $(2)$
- Banana (1)

Suppose we implement equals() correctly, and now wish to implement hashCode(). Remember that if two objects are equal, then they must have the same hashcode. For each option below for the body of hashCode(), circle CORRECT or INCORRECT and explain why in one sentence.

Solutions to Quiz 1 (October 25, 2017) 3

(c) **return** replist.hashCode();

Solution. INCORRECT: if two FixedShoppingList instances with different replist values are equal, those different List objects may have different hashcodes, and we violate the spec.

(d) **if** (replist.isEmpty()) { **return** 0; } **else** { **return** replist.get(0).hashCode(); }

Solution. CORRECT: the first item on a FixedShoppingList always appears first in replist. Equal FixedShoppingList instances must either both be empty or both have the same first item, and this implementation will return the same hashcodes for them.

Problem 3 (Immutable ADT) (22 points).

Reminder: please write neatly. Make sure each answer satisfies *all* the requirements of the question.

(a) Write an abstraction function for **FixedShoppingList** that works with the code and specs given.

Solution. Represents the shopping list whose items are the unique elements in replist, in the order that they first appear in replist, and whose quantities are the number of times they appear in replist.

(b) Write *requires* and *effects* to create a stronger spec for withAnother() (compared to the one in the code, lines [7](#page-4-3)[–8\)](#page-4-4) that is still satisfied by the given implementation.

In addition, your spec must allow this as a valid test case:

[ Milk (1) ].withAnother("Cookies") = [ Milk (1), Cookies (1) ]

where we check the items, their order, and their quantities in the result.

Solution. The spec must be strong enough to admit the test. For example,

*requires:* true

*effects:* returns a new shopping list identical to this shopping list except that the quantity of itemToAdd is **this**.howMany(itemToAdd)+1, and if itemToAdd is not on this list, it is at the end of the returned list

(c) Write *requires* and *effects* to create a weaker spec for howMany() (compared to the one in the code, lines [12–](#page-5-2)[13\)](#page-5-3) that is still satisfied by the given implementation.

In addition, your spec must allow this as a valid test case:

[ Milk (1) ].howMany("Milk") = 1

Solution. The spec must be weaker than in the code, but strong enough to admit the test. For example,

*requires:* item is on this list

*effects:* returns the quantity of item on this list

#### Problem 4 (Mutable ADT) (18 points).

Problems 4–6 refer to the code for MutableShoppingList on page [6.](#page-4-5) A client uses MutableShoppingList like this:

```
MutableShoppingList m = new MutableShoppingList();
m.another("Banana");
m.another("Milk");
m.another("Banana");
m.another("Klondike bars");
m.another("Banana");
System.out.println(m);
```
which produces:

Banana (3) Klondike bars (1) Milk (1)

Ben looks at MutableShoppingList. "Alyssa, how does this TreeMap work?" "It keeps its keys sorted in alphabetical order." "OK," says Ben.

(a) Write *requires* and *effects* to create a stronger spec for the **MutableShoppingList()** constructor (compared to the one in the code, lines [4–](#page-5-4)[5\)](#page-5-5) that is still satisfied by the given implementation.

## Solution. For example,

*requires:* true *effects:* returns a new empty shopping list

(b) Write one statement to include in the rep invariant for MutableShoppingList that works with the code and specs given, and that 6.031 does not already assume implicitly.

Solution. All values in itemCounts are positive the contract of the contract of  $\blacksquare$ 

(c) And write one piece of the rep invariant that 6.031 does already assume implicitly.

Solution. itemCounts, its keys, and its values are all non-null

Problem 5 (Testing and Operations) (24 points).

Alyssa looks at **MutableShoppingList**. "This howMany method has a bug! Did anyone test this thing?" Devise a testing strategy for the howMany() operation:

(a) Write one good three-part partition on the method's implicit input only, ignoring item.

Solution. This list has 0, 1, or more than 1 item

(b) Write one good three-part partition on the relationship between the method's two inputs.

Solution. This list does not contain item, has 1 of item, or more than 1 of item

MutableShoppingList uses SortedMap and TreeMap.

(c) In one sentence, what is the relationship between the types SortedMap and TreeMap?

Solution. TreeMap is a subtype of SortedMap and the Content of the Content of Table 1.1 and the Content of Table 1.1 and the Content of Table 1.1 and the Content of Table 1.1 and the Content of Table 1.1 and the Content of

(d) In one sentence, what is the relationship between the specs of SortedMap and TreeMap?

Solution. TreeMap is stronger or equal to SortedMap  $\Box$ 

One creator ADT operation used in the MutableShoppingList code is the TreeMap constructor (line [6\)](#page-5-6).

For each other kind of ADT operation in our taxonomy, give an example that is either defined or used in the MutableShoppingList code. Write the operation's type signature in function notation with its name, inputs, and outputs.

```
Creator: TreeMap : void → TreeMap
(e) Producer:
: →
Solution. e.g. +: String \times String \rightarrow String(f) Observer:
: →
Solution. e.g. qet : Map < K, V > X K \rightarrow V, or
howMany: MutableShoppingList \times String \rightarrow int
(g) Mutator:
: →
Solution. e.g. append: StringBuilder \times String \rightarrow StringBuilder, or
another : MutableShoppingList × String → void
```
<span id="page-4-0"></span>You may detach this page. Write your username at the top, and hand in all pages when you leave.

#### Immutable **FixedShoppingList**

```
1 /** Immutable shopping list. */
2 public class FixedShoppingList {
3 List<String> replist;
4 /** Make a new shopping list. */
5 public FixedShoppingList(List<String> items) {
6 replist = new ArrayList<>(items);
      }
7 /** Make a new shopping list that includes itemToAdd. */
8 public FixedShoppingList withAnother(String itemToAdd) {
9 List<String> items = new ArrayList<>(replist);
10 items.add(itemToAdd);
11 return new FixedShoppingList(items);
```

```
}
12 /** Return the quantity of item on this list. */
13 public int howMany(String item) {
14 int count = 0;
15 for (String listItem : replist) {
16 if (item.equals(listItem)) { count++; }
         }
17 return count;
      }
18 /** Return a string where the items on this list appear in order,
19 * each on a separate line along with its quantity. */20 @Override public String toString() {
21 Set<String> seen = new HashSet<String>();
22 StringBuilder result = new StringBuilder();
23 for (String item : replist) {
24 if ( ! seen.contains(item)) {
25 seen.add(item);
26 result.append(item + " (" + howMany(item) + ")\n");
            }
         }
27 return result.toString();
      }
  }
```
<span id="page-5-1"></span><span id="page-5-0"></span>You may detach this page. Write your username at the top, and hand in all pages when you leave.

# Mutable **MutableShoppingList**

```
1 /** Mutable shopping list. */
2 public class MutableShoppingList {
3 SortedMap<String, Integer> itemCounts;
4 /** Make a new shopping list. */
5 public MutableShoppingList() {
6 itemCounts = new TreeMap<>();
      }
7 /** Add 1 of the given item to this list. */
8 public void another(String item) {
9 itemCounts.put(item, itemCounts.getOrDefault(item, 0) + 1);
      }
10 /** Return the quantity of item on this list. */
11 public int howMany(String item) {
12 return itemCounts.get(item); // BUG!
      }
```

```
13 /** Return a string where the items on this list appear in order,<br>14 * each on a separate line along with its quantity. */14 * each on a separate line along with its quantity. */
15 @Override public String toString() {
16 StringBuilder result = new StringBuilder();
17 for (String item : itemCounts.keySet()) {
18 result.append(item + " (" + howMany(item) + ")\n");
           }
19 return result.toString();
       }
   }
```